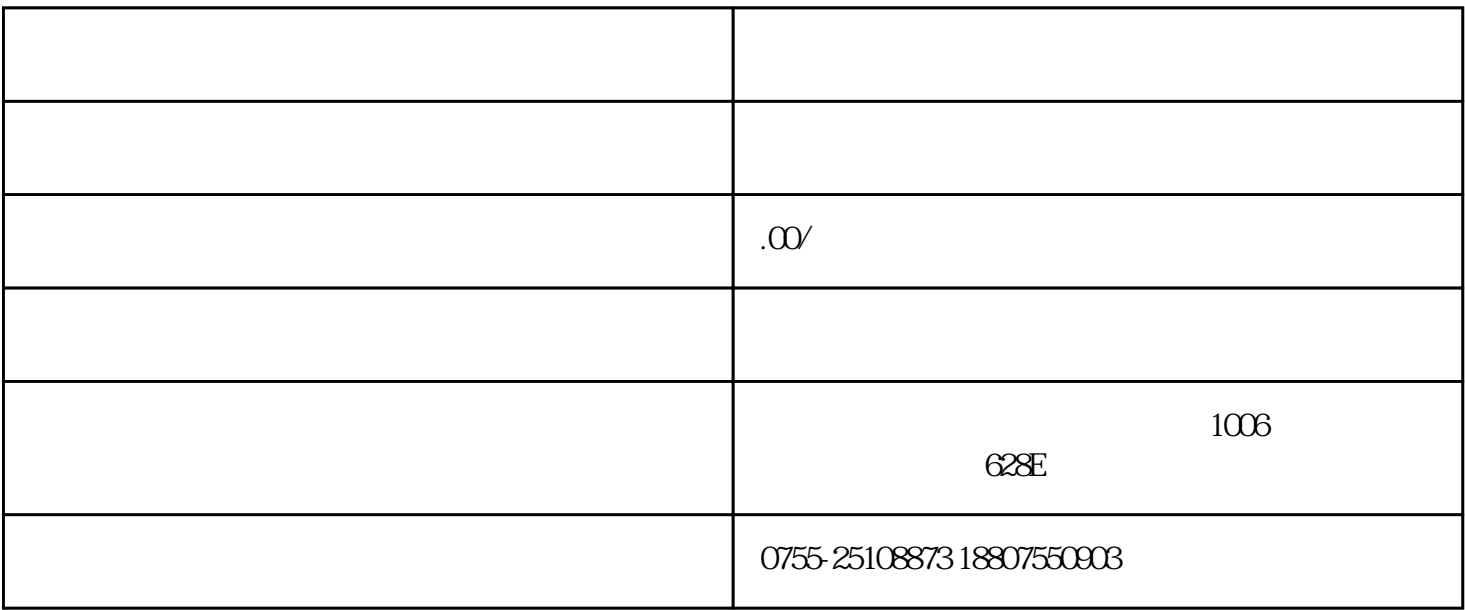

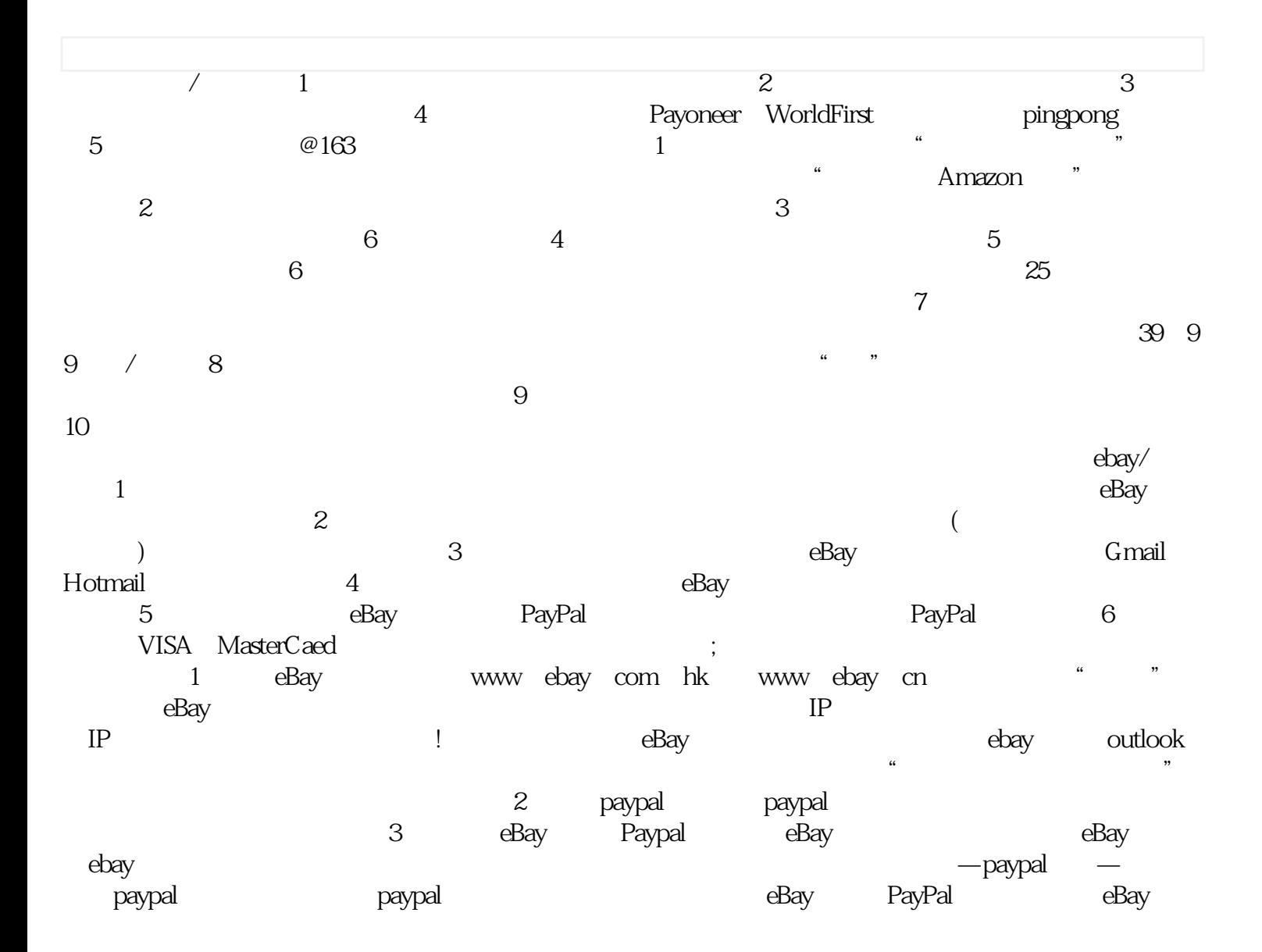

 $\text{wish}$  and  $\text{wish}$  and  $\text{wish}$  and  $\text{wish}$  and  $\text{wish}$  are  $\text{wish}$  and  $\text{wish}$  and  $\text{wish}$  are  $\text{wish}$  and  $\text{wish}$  are  $\text{wish}$  and  $\text{wish}$  and  $\text{wish}$  are  $\text{wish}$  and  $\text{wish}$  and  $\text{wish}$  are  $\text{wish}$  and  $CR$  in  $CR$  in  $NCR$ 记证。2、法人身份证:与营业执照上一致的法人身份证件。3、联系方式:如邮箱、手机号或者座机,都 Wish gmail outlook wish 4<br>5 Wish 4  $5$  Wish PayPal payoneer lianlian 1<br>"2 Wish china-merchant.wish.com  $Wish$   $\ldots$   $\ldots$ s word100@store"  $\frac{a}{\sqrt{a}}$ wish Wish Wish Wish 4  $Wish$  $\degree$  " URL  $\qquad \qquad$  5  $\degree$  $\tilde{\mathcal{C}}$  wish  $\tilde{\mathcal{C}}$  $\kappa$  , and  $\kappa$  is the sympathy wave  $\kappa$  in  $\kappa$  .  $\alpha$ llegro/ $\alpha$ 1  $2$  3 (  $4$  5  $\,6\qquad\qquad\qquad$  shebao $\,1\qquad\qquad\qquad\qquad\,1$  $\overline{\mathcal{C}}$ , the contraction of the contraction of  $\mathbb{A}$ llegro $\mathbb{A}$  $\lambda$ llegro $\lambda$  $\operatorname*{Star}$ Selling on Allegro 3<br>
4 的类型。公司信息必须与翻译件一致。4、设置收款账户设置收款账号Allegro目前支持三种汇款渠道:可 接受波兰兹罗提的企业对公账户、Payoneer、连连支付。选择连连支付,我们会将货款转款到指定的连  $\begin{array}{lll} \multicolumn{2}{l}{{\bf Send}\,\,}{\bf localments} \end{array}$  <br> Allegro  $\Lambda$ llegro  $\sim$  $Z$ alando $\ell\qquad1$ 电子邮箱,如果注册多个站点需要准备多个电子邮箱。3、一张双币信用卡(VISA或者MasterCard卡), d and the state of the state of the state of the state of the state of the state of the state of the state of the state of the state of the state of the state of the state of the state of the state of the state of the stat  $5$  and  $\frac{1}{2}$  and  $\frac{1}{2}$  and  $\frac$ water the contraction was seen that the marketing marketing  $\mathbb{R}^n$  $\frac{1}{2}$  and  $\frac{1}{2}$ :  $\,$ 1 $\,$ 2 $\,$  $z$ alora $z$ alora $z$ alora 双方可能需要多次商议,这个过程会持续几周时间;4、如果双方达成合作意愿,zalora会要求商家把一  $5$  and  $z$ alora 照。模特费用由zalora平台负担;6、之后商家可以把照片和产品描述在网站上传;7、Zalora每月月初会  $8$  and  $2$ alora  $2$ alora  $1$  $\sim$  2 and  $\sim$  3  $1688$  1  $3$  $4\hskip 1.6cm$  $6$  $400$  7  $8$ 

 $1$ 

, the contract of the contract of the set of the contract of the contract of the contract of the contract of the contract of the contract of the contract of the contract of the contract of the contract of the contract of

 $\sim$  2  $3 \qquad \qquad 1$  $\mathbb{1}$  $1688$  $\frac{3}{4}$  $5$